#### *Fonctionnement et performance des processeurs*

#### Eric Cariou

*Université de Pau et des Pays de l'Adour UFR Sciences Pau - Département Informatique*

Eric.Cariou@univ-pau.fr

1

#### *Unités de calculs*

- Unités réalisant des calculs : 3 types
	- ◆ Calculs logiques et arithmétiques sur les entiers : ALU
- Calculs sur les flottants : FPU
- Calculs multimédia ou vectoriels
- ◆ UAL (ALU : Arithmetic and Logic Unit)
	- La plus importante, utilisée par tous les programmes
	- Calculs simples sur les entiers
	- Calculs logiques (comparaison, OR, NOT, ...)
- ◆ FPU (Floating Point Unit)
	- ◆ Calculs sur des flottants
	- Fonctions mathématiques avancées : sqrt, sin ...

3

## *Unité de commande*

- Unité qui coordonne le fonctionnement des autres éléments
	- Dans le but d'exécuter une séquence d'instructions (le programme)
- ◆ Pour exécuter une instruction, 2 cycles se succèdent
	- ◆ Cycle de recherche de l'instruction
		- Lecture en mémoire de l'instruction à exécuter puis décodage de son contenu
	- ◆ Cycle d'exécution de l'instruction
	- Lecture en mémoire ou des registres pour envoyer les opérandes à l'unité de calcul ou d'accés en mémoire
	- 5 du potentiel résultat en mémoire ou dans un registre 6 Exécution du calcul ou de l'accès mémoire et enregistrement

#### *Plan*

- Fonctionnement des processeurs
	- Unités de calcul et de commande
	- ◆ Registres
	- Modes d'adressage mémoire
	- ◆ Bus internes
	- ◆ Architecture X bits
- Optimisation des performances
	- $\leftarrow$  Pipeline
	- ◆ Prédiction de branchement
	- Jeux d'instructions
	- Architectures superscalaire, multi-core
- ◆ Exemple avec Athlon 64
- Conclusion sur évolution des performances

2

## *Unités de calcul*

- Unité multimédia
	- ◆ Diffère selon le type et la marque : Intel MMX et SSE, AMD 3D Now ! ...
	- Fait principalement des calculs vectoriels
		- Exécution en parallèle d'une même instruction sur plusieurs données
- Un processeur peut intégrer plus d'une unité de chaque type
	- ◆ Exemple : AMD Athlon 64
		- ◆ 3 ALU et 3 FPU : calculs en parallèle possibles

4

## *Unité de commande*

- Constituée de plusieurs éléments
	- Compteur Ordinal (CO) : registre contenant l'adresse du mot mémoire stockant le code de la prochaine instruction
	- ◆ Registre d'Instruction (RI) : reçoit le code de la prochaine instruction à exécuter
	- Le décodeur : à partir du code de l'instruction, détermine l'opération à exécuter
	- L'horloge : pour synchroniser les éléments
	- Le séquenceur : coordonne le tout
- Utilise également pour l'accès en mémoire
	- Registre d'Adresse (RA) : registre contenant l'adresse du mot à accéder en mémoire
	- Registre Mémoire (RM) : registre contenant le mot lu ou à écrire en mémoire

## *Unité de commande : horloge*

- ◆ Horloge
	- Définit le cycle de base : cycle machine (clock cycle)
	- Utilisée pour synchroniser chaque étape des cycles de recherche et d'exécution
- ◆ Temps exécution d'un cycle de recherche ou d'exécution
	- ◆ Prend un certain nombre de cycles de base
- Cycle CPU = temps d'exécution minimal d'une instruction (recherche + exécution)

7

## *Unité de commande : séquenceur*

- Séquenceur cablé
	- Circuit séquentiel réalisé « en dur » avec des portes de base
	- ◆ Pour chaque instruction exécutable
	- Un sous-circuit réalisant le contrôle des éléments pour réaliser l'opération
	- Un seul des sous-circuits est activé selon le code renvoyé par le décodeur
- ◆ Séquenceur micro-programmé
	- Une ROM contient des micro-programmes constitués de micro-instructions
	- Le séquenceur sait exécuter en séquence des micro-instructions
	- ◆ Nouvelle version du séquenceur = nouvelle ROM seulement, pas besoin de reconcevoir entièrement le circuit

9

## *Registres*

- ◆ Registres d'indice ou d'index (XR : indeX Registers)
	- Utilisés pour parcourir plus rapidement des tableaux
	- Jeu d'instruction particulier pour incrémenter et décrémenter leurs valeurs
	- Possibilité d'incrémentation ou décrémentation automatique de ces registres après leur utilisation
- ◆ Registres de pile (SP : Stack Pointer)
	- ◆ Pour simuler une pile dans la mémoire centrale

#### *Unité de commande : séquenceur*

- ◆ Séquenceur
	- Automate générant les signaux de commande contrôlant les différentes unités
- ◆ 2 façons de réaliser cette automate
	- Séquenceur câblé
	- Séquenceur micro-programmé (firmware)
- ◆ Avantages
	- Câblé : un peu plus rapide
	- ◆ Micro-programmé : plus souple et plus simple à réaliser

8

## *Registres*

- ◆ Registre = mots mémoire internes au processeur
- ◆ Les registres de fonctionnement
	- ◆ Compteur Ordinal (CO), Registre Instruction (RI), ...
	- ◆ Accumulateur
		- Registres internes à l'UAL
		- Stockent les opérandes et le résultat d'un calcul
- ◆ Registres généraux
	- Registres accessibles par le programme
	- ◆ Servent à stocker
		- Des valeurs souvent utilisées
		- Des résultats intermédiaires
	- ◆ Sans avoir besoin de repasser par la mémoire
		- Gain de performance et de temps

10

#### *Registres*

- ◆ Registres d'état (PSW : Program Status Word)
	- Ensemble de bits représentant chacun un état particulier (drapeau ou flag)
		- C : dépassement de capacité après un calcul de l'UAL
		- ◆ Z : résultat de l'opération est égal à 0
		- $\bullet$  ...
	- ◆ Jeu d'instruction pour tester ces drapeaux
		- Exemple : fait une comparaison entre deux nombres puis fait un saut si  $Z = 0$  (si les 2 nombres sont identifiques)
		- Permet de faire des sauts dans la séquence d'instructions et d'implémenter des boucles ou des sauts conditionnels (if ... then ... else)

## *Modèles d'accès mémoire*

- Le processeur exécute des opérations
	- Avec des opérandes comme paramètres
- Plusieurs combinaisons possibles
	- $\triangle$  Exemple sur une opération d'addition : A = B + C
	- A, B et C étant des valeurs se trouvant en mémoire centrale
		- ◆ Peut-on y accéder directement ?
		- Doit-on les placer avant dans des registres généraux ?
		- ◆ Doit-on les placer dans l'accumulateur de l'UAL ?
	- Plusieurs modèles généraux d'accès mémoire
		- ◆ Notation : (m,n) avec
		- m : nombre maximum d'opérandes par opération (addition ...)
		- n : nombre d'opérandes accessibles directement en mémoire centrale pour une opération de calcul

13

## *Modèles d'accès mémoire*

 $\blacklozenge$  Modèle mémoire-registre (2,1)

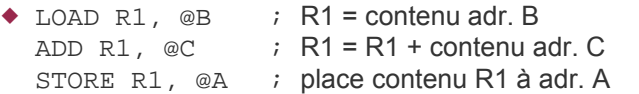

- $\blacklozenge$  Variante (2,0) possible avec ADD R1, R2
- Fonctionnement classique des processeurs 16 bits
- $\blacklozenge$  Modèle pile  $(0,0)$
- Utilisation d'une pile pour stocker les opérandes et les résultats
	- PUSH @B PUSH @C ADD POP @A

15

## *Bus internes au CPU*

- Au coeur du CPU, utilisation de bus
	- ◆ Pour envoi de données entre les éléments
		- ◆ Contrôleur mémoire, unités de calculs, registres ...
	- ◆ Pour envoi d'adresse
	- Lecture/écriture en mémoire ou dans un registre ...
	- ◆ Pour commander, coordonner les éléments
- ◆ Chemin de données
	- Unités gérant le traitement des données
		- Unités de calculs
		- ◆ Registres de tout type
	- ◆ Pour modèle accès mémoire (3,0) on aura 3 bus de données dans ce chemin

## *Modèles d'accès mémoire*

- Modèle mémoire-mémoire (3,3)
	- ADD @A, @B, @C
- ◆ 3 opérandes, toutes accessibles directement en mémoire
- ◆ Modèle mémoire-accumulateur (1,1)
	- LOAD @B ADD @C STORE @A
	- ◆ L'instruction LOAD place le contenu lu dans le registre accumulateur de l'UAL
	- L'accumulateur contient ce résultat après le calcul, le STORE le place à l'adresse mémoire précisée
	- Fonctionnement des premiers CPU 8bits

14

## *Modèles d'accès mémoire*

- $\blacklozenge$  Modèle registre-registre (3,0)
	- Aucun accès direct en mémoire pour une opération de calcul
		- ◆ Tout passe par des registres
	- LOAD R1, @B LOAD R2, @C ADD R3, R1, R2 STORE R3, @A
	- Architecture typique des processeurs RISC
	- Architecture dominante actuellement
	- Appelé aussi modèle chargement-rangement

16

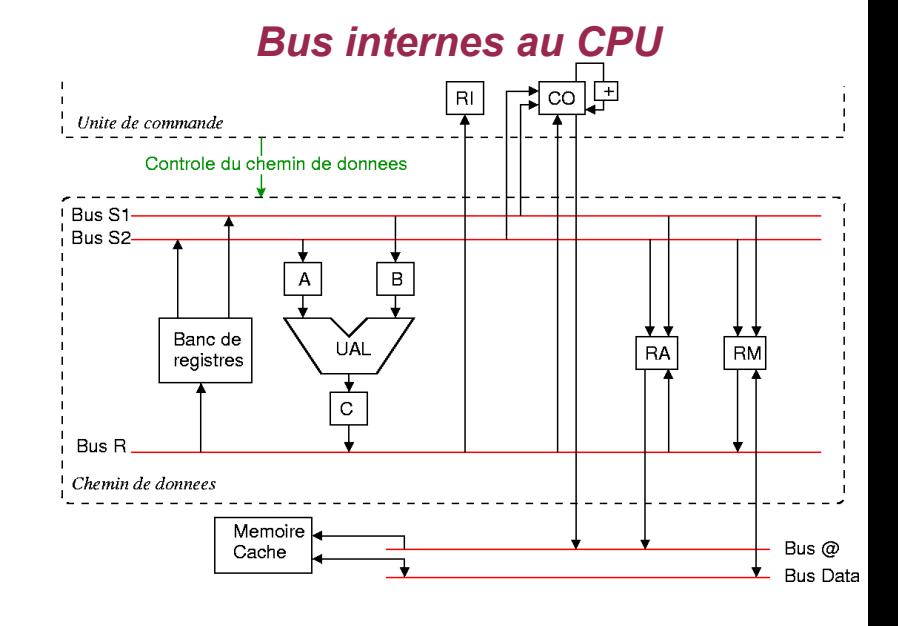

## *Bus internes au CPU*

- Figure transparent précédent
	- Fonctionnement très simplifié et schématique d'un CPU de type chargement-rangement
- $\triangle$  Les bus
	- ◆ S1 et S2 : entrées de l'UAL
	- ◆ R : résultat, sortie de l'UAL
	- ◆ @ : bus d'adresse pour accès en mémoire centrale (via le cache)
	- ◆ Data : bus de données à écrire ou lues dans mémoire centrale
	- Manque le bus de commande entre tous les éléments
- Autres éléments
	- + : incrémentation automatique du CO pour pointer sur la prochaine instruction
	- A, B et C : registres internes de l'UAL

19

## *Architecture X bits*

- ◆ Conséquences
	- Unités de calcul entier doivent gérer des nombres de même taille que les registres généraux
	- ◆ Bus internes doivent avoir aussi cette même taille
- Registre général peut contenir une adresse mémoire
	- Définit alors aussi la taille maximale de mémoire adressable par le processeur
		- $\triangleleft$  32 bits : 2<sup>32</sup> octets = 4 Go 64 bits :  $2^{64}$  octets = 18 Millions de To
		- En pratique : codage d'adresses sur moins de bits
			- AMD Athlon 64 : 48 bits = 256 To théorique mais 1 To en pratique

21

## *Augmentation des performances*

- Recherche permanente de l'augmentation des performances des CPU
	- ◆ Évolution des architectures
- ◆ Points principaux de cette évolution
	- Fréquence de fonctionnement
	- ◆ Mémoire cache
	- Parallélisation et optimisation des séquences d'instructions
		- ◆ Pipeline
	- Architectures superscalaires et multi-core
	- Jeu d'instructions
- Chaque point influence en bien ou en mal un autre
	- ◆ Recherche du meilleur compromis 23<br>23

## *Architecture X bits*

- Processeurs sont souvent différenciés selon leur architecture 16, 32 ou 64 bits
- ◆ Historiquement : taille des registres (8, 16 bits...)
	- Mais dans processeurs récents : registres de toute taille (16, 32, 64, 80 ou 128 bits)
		- ◆ Selon que l'on manipule des entiers, des adresses, des flottants, des vecteurs ...
- Norme de fait de nos jours
	- Taille des registres généraux
		- Un processeur 64 bits a des registres généraux de 64 bits

20

#### *Optimisation et augmentation des performances des processeurs*

#### *Fréquence*

- Temps d'exécution d'une instruction
	- ◆ Cycle CPU
- ◆ Idée : diminuer ce cycle
	- Augmentation de la fréquence de fonctionnement
- ◆ Avantages
	- Plus d'instructions exécutées en moins de temps
- ◆ Problèmes tchnologiques et physiques
	- Dégagement de chaleur
		- Nécessite un refroidissement du processeur mais qui a ses limites

22

# *Fréquence*

- ◆ Problèmes (suite)
	- ◆ Temps de propagation
		- Les signaux électriques mettent un certain temps à traverser les éléments du processeur ou à circuler sur un conducteur
		- Certaines opérations effectuées par le processeur ne sont plus réalisables en un temps trop court
			- Limite la possibilité de monter en fréquence
- ◆ Solutions
	- ◆ Diminuer la finesse de gravure des transistors
		- Conducteurs plus courts, propagation plus rapide
		- Diminue le dégagement de chaleur
	- Chercher d'autres technologies de réalisation de transistors et des conducteurs

25

## *Mémoire cache*

- ◆ Processeur a besoin d'un débit soutenu en lecture d'instructions et de données
- ◆ Pour ne pas devoir attendre sans rien faire
- Utilisation de mémoire cache
	- Mémoire intermédiaire très rapide entre la mémoire centrale et le processeur
		- ◆ Avec algorithmes pour « deviner » et mettre dans le cache les données/instructions avant que le CPU en ait besoin
	- ◆ Recherche bon compromis entre tailles, types de caches, niveaux de cache, technique d'accès au cache ... pour optimiser les performances du cache
- *Voir le cours sur les mémoires*

# *Pipeline*

- ◆ 2 modes d'utilisation pour se servir un repas
	- Une seule personne à la fois dans toute la chaîne de service
		- Quand elle a passé toute la chaîne et est sortie, une autre personne entre se servir
	- Plusieurs personnes à la fois, en décalé
		- Une personne à chaque présentoir/élément
		- Une personne passe à l'élément suivant quand il est libre et qu'elle en a fini avec son élément courant

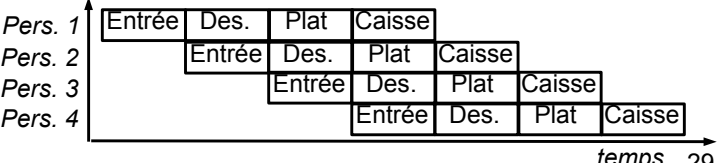

# *Fréquence*

- ◆ Problèmes (suite)
	- Architecture, fonctionnement interne influence également la montée en fréquence
	- ◆ En général, pour une génération/architecture de processeur, on a une plage de fréquences utilisables
	- Exemple avec CPU Intel : passage du P3 au P4
		- $\bullet$  Intel P3 : de 450 Mhz à 1.3 Ghz
		- $\bullet$  Intel P4 : de 1.5 Ghz à 3.8 Ghz
		- Avec modification intermédiaire de l'architecture du P4
		- Changement important d'architecture pour monter en fréquence
	- Aujourd'hui, on atteint des limites à la montée en fréquence
		- ◆ Intel pensait arriver à 10 Ghz avec le P4 : pas réussi
		- ◆ Processeurs les plus rapides : pas plus que 4 à 5 Ghz 26

## *Pipeline*

- ◆ Principe du pipeline par l'exemple
- Restaurant Universitaire
	- On passe, dans l'ordre devant 4 éléments
		- Un présentoir pour les entrées
		- Un présentoir pour les desserts
		- Un présentoir pour les plats de résistance
		- Une caisse

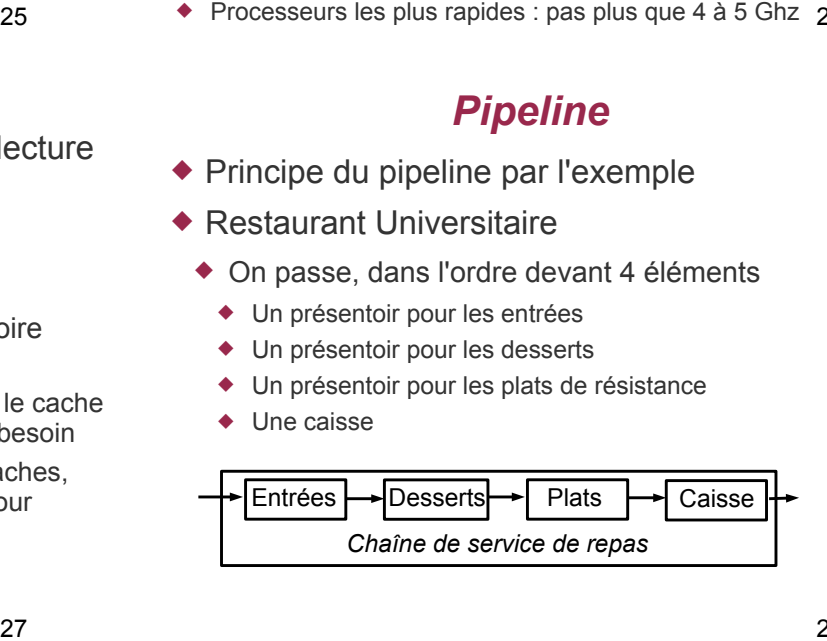

28

# *Pipeline*

- ◆ Intérêts du deuxième mode
	- ◆ Plusieurs personnes se servent en même temps
	- ◆ Gain de temps : plus de personnes passent pendant une même durée
	- Meilleure gestion des éléments : toujours utilisés
- ◆ Inconvénients du deuxième mode
	- ◆ Plus difficile de faire « demi-tour » dans la chaîne d'éléments
	- Nécessite des synchronisations supplémentaires et des éléments dont le parcours prend un temps proche pour une bonne optimisation

#### *Pipeline*

- Dans un processeur, utilisation d'un pipeline pour exécution d'une opération
- ◆ Une opération comporte plusieurs sous-opérations
	- Pipeline pour exécution de ces sous-opérations
	- Une sous-opération utilise une sous-unité du processeur qui n'est pas utilisée par d'autres sous-opérations (si possible...)
- Exemple de pipeline simple (fictif mais proche des premiers pipelines développés)
	- ◆ LE : Lecture de l'instruction en mémoire
	- ◆ DE : Décodage de l'instruction
	- CH : Chargement des registres sources dans l'unité de calcul
	- ◆ EX : Exécution du calcul
	- 31 ENR : Enregistrement du résultat dans le registre destination

# *Pipeline fictif – détail des étapes*

- EX : exécution de l'instruction
	- ◆ Pour un calcul
		- UAL effectue le calcul
		- Résultat disponible dans C
	- Pour un accès en mémoire
		- Accès à la mémoire via les bus mémoire, RA et/ou RM
		- Si opération de lecture, RM contient le mot lu à l'adresse contenue dans RA
- ENR : enregistrement du résultat
	- ◆ Pour un calcul
		- Copie du registre C de l'UAL dans le registre destination du banc
		- Pour un accès en mémoire
		- ◆ Ecriture : rien à faire
		- Lecture : copie de RM dans le registre destination du banc

33

# *Pipeline – profondeur*

- En pratique actuellement : autour de 15 étages
- Exemples de profondeur de pipeline (nombre d'étages)
- ◆ Processeurs Intel
	- i3, i5, i7 : 14
	- Core 2 Duo et Mobile : 14 et 12
	- P4 Prescott : 31
	- P4 (avant architecture Prescott) : 20
	- Intel P3 : 10
- ◆ Processeurs AMD
	- ◆  $K10:16$
	- Athlon 64 : 12
	- ◆ AMD Athlon XP: 10
- Processeurs de type RISC
	- ◆ Sun UltraSparc IV : 14
	- $\bullet$  IBM Power PC 970 : 16  $35$

# *Pipeline fictif – détail des étapes*

- En reprenant le chemin de donnée précédent, en modèle chargement-rangement (aucun accès direct en mémoire pour les opérations de calcul)
	- ◆ LE : lecture instruction
		- Accès en mémoire pour lire le mot mémoire placé à l'adresse contenue dans CO et correspondant à la prochaine instruction Résultat placé dans RM
	- ◆ DE : décodage instruction
		- Copie de RM dans RI puis décodage de l'opération
	- ◆ CH : chargement des registres
		- ◆ Pour un calcul
		- Chargement des registres A et B à partir des registres du banc
		- Pour un accès en mémoire
			- Chargement de RA à partir d'un registre du banc
			- 32 Dans le cas d'une écriture en mémoire, chargement en plus de RM à partir d'un registre du banc

## *Pipeline*

 Exécutions décalées de plusieurs instructions en même temps

*Instr. 1*

*Instr. 2 Instr. 3*

*Instr. 4*

*Instr. 5*

Le De Ch Ex Enr Le De Ch Ex Enr Le De Ch Ex Enr

◆ Gain important en utilisant le pipeline

Le De Ch Ex Enr

Sans : exécution séquentielle de 2 instructions en 10 cycles

Le  $\vert$  De  $\vert$  Ch  $\vert$  Ex  $\vert$  Enr

- Avec : exécution parallèle de 5 instructions en 9 cycles
- Gain théorique car nombreux problèmes en pratique
- ◆ Pour optimisation : temps de passage dans chaque étape identique (ou très proche)

34

## *Pipeline – profondeur*

- Intérêts d'avoir un pipeline plus profond
	- Plus d'instructions en cours d'exécution simultanée
- Permet une montée en fréquence du processeur
- Limite de la montée en fréquence
	- ◆ Temps de propagation des signaux
		- A travers une unité et entre les unités du CPU
	- $\triangle$  Plus d'unités plus petites = temps de propagation plus courts entre les unités
		- On peut raccourcir le temps de réalisation d'un cycle
		- Et donc augmenter la fréquence du processeur
- Mais un pipeline profond pose plus de problèmes qu'un pipeline court
	- Avec les aléas de contrôles principalement

## *Pipeline – aléas*

- ◆ Aléas
	- Problèmes rencontrés lors de l'exécution d'instructions par le pipeline
- ◆ 3 familles d'aléas
	- ◆ Aléas structurels
		- Des sous-unités du CPU doivent être utilisées simultanément par plusieurs étages du pipeline
	- ◆ Aléa de données
		- Une instruction de calcul en cours d'exécution dépend d'une valeur non encore calculée
	- ◆ Aléas de contrôle
		- L'instruction suivante dépend du résultat d'une instruction pas encore connu (test)

37

# *Pipeline – aléas structurels* Aléa structurel

- 
- *EX* de instr. 2 et *LE* de instr. 5 : accès à la mémoire

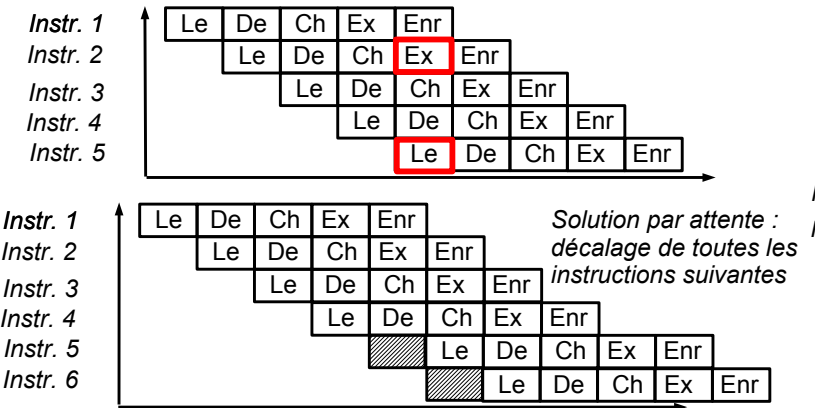

39

# *Pipeline – aléas de données*

- Aléa de données : solutions
	- Arrêter l'exécution du calcul de R3 tant que R1 n'est pas connu : peu efficace
	- Changer l'ordre d'exécution des opérations pour éviter ou réduire le problème
	- Court-circuiter au plus tôt le pipeline quand la valeur de R1 est connue
		- Le résultat du dernier calcul est dans le registre C de l'UAL
		- On peut le réinjecter au cycle suivant dans le registre A ou B de l'UAL

# *Pipeline – aléas structurels*

- Exemple d'aléa structurel, pour notre pipeline simple
	- Accès à la mémoire dans les étapes
		- ◆ LE : lecture de l'instruction suivante en mémoire
		- EX dans le cas d'une opération de lecture/écriture en mémoire
	- Utilise une même sous-unité (accès mémoire) du processeur
- ◆ Solutions
	- Attendre pour une instruction que l'unité soit disponible ◆ Peu efficace
	- Dupliquer dans le processeur ces sous-unités
		- Accès mémoire : intérêt de découper le cache L1 en deux parties
			- ◆ Partie « données » avec accès via RM et RA
			- Partie « instructions » avec accès via CO et RI
		- Peut alors faire un EX d'accès mémoire et un LE en même temps : 2 accès mémoires en parallèle sur les 2 parties différentes du cache L1
		- rie sont pas modifiees en memoire : plus simple et plus<br>rapide car pas besoin de gérer la cohérence cache / mémoire centrale De plus le cache d'instructions est en lecture seule car les instructions ne sont pas modifiées en mémoire : plus simple et plus

# *Pipeline – aléas de données*

- Aléa de données
	- $\triangle$  R1 = 10 + R2
		- $R3 = R1 \times 20$  (R1, R2 et R3 sont des registres)
	- ◆ Problème
		- ◆ Le calcul de R3 ne peut se faire que quand R1 est connu

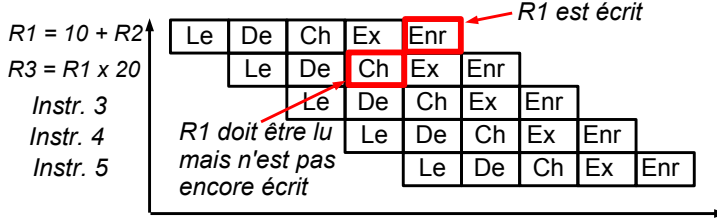

40

## *Pipeline – aléas de données*

- Aléa de données
	- ◆ Suspension du pipeline

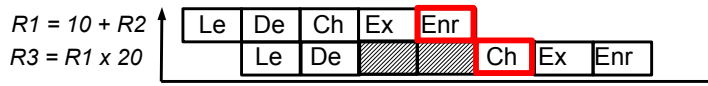

- ◆ La deuxième instruction est suspendue tant que R1 n'est pas écrit
- ◆ Court-circuit du pipeline
- ◆ Après l'étape *EX* de la première instruction, on connaît la valeur de R1 : on la réinjecte directement dans l'UAL sans attendre son écriture au niveau du banc de registre

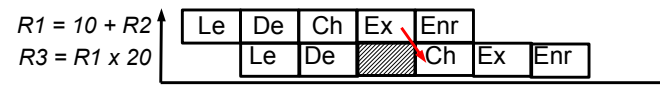

#### *Pipeline – nouveau chemin de données*

 Nouveau chemin de données avec court-circuit du pipeline et accès mémoire via 2 parties du cache

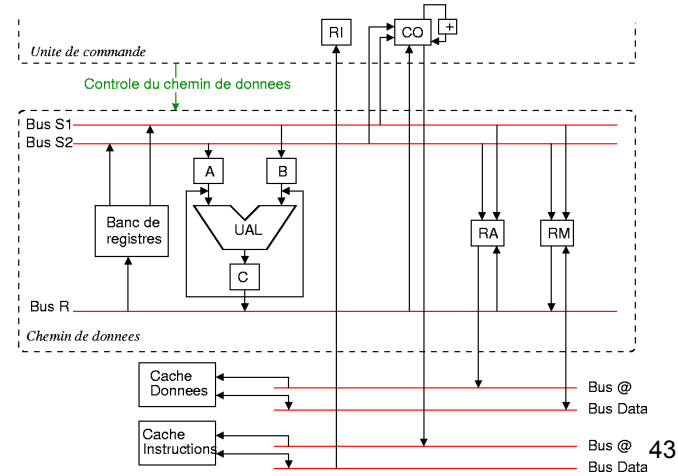

## *Pipeline – aléas de données*

◆ Aléa de données : réordonnancement

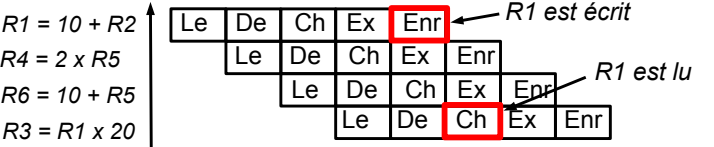

- ◆ Grâce à ce réordonnancement : pipeline non suspendu pour aucune des 4 instructions
- Utilisation optimale du pipeline
- ◆ 2 types de réordonnancement
	- ◆ Logiciel : fait par le compilateur
	- 45 Matériel : fait par le processeur en interne

## *Pipeline – aléas de contrôle*

- Aléas de contrôle (suite)
	- ◆ Solutions
		- Attendre que le bon CO soit connu : peu efficace
		- Réordonnancer le code : pas toujours suffisant et possible
		- Prédire quelle sera la valeur de R1 et commencer le calcul suivant selon cette prédiction
	- ◆ Solution avec attente

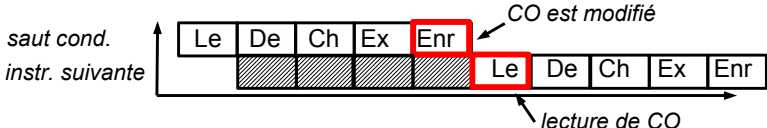

◆ Doit attendre le ENR précédent avant de faire le LE : on passe en exécution purement séquentielle !

## *Pipeline – aléas de données*

- ◆ Aléa de données : cas avec réordonnancement
	- $\bullet$  R1 = 10 + R2  $R3 = R1 \times 20$  $R4 = 2 \times R5$  $R6 = 10 + R5$ 
		- Dépendance de données entre les 2 premières instructions : aléa de données dans le pipeline
	- Réordonnancement pour éviter cet aléa
		- ◆ On place les 2 autres instructions entre ces 2 instructions
		- $R1 = 10 + R2$  $R4 = 2 \times R5$  $R6 = 10 + R5$  $R3 = R1 \times 20$

44

#### *Pipeline – aléas de contrôle*

- Aléas de contrôle
	- $\triangleleft$  if (R1 > 30) then  $R3 = 10 + R1$ 
		- else  $R3 = 20 + R1$
	- ◆ Fonctionnement du saut conditionnel
		- En fonction du résultat du test, le contenu de CO est modifié avec l'adresse de la prochaine instruction
		- Phase EX : exécution de la comparaison par l'UAL
		- Phase ENR : écriture de CO en fonction du résultat du test
	- Problème
		- Doit connaître la valeur du test de valeur de R1 pour savoir quelle est l'instruction suivante à exécuter

46

## *Prédiction de branchement*

- Aléas de contrôle : prédictions de branchement pour en limiter les conséquences
	- ◆ Indispensable pour efficacité du pipeline
	- A l'aide de tables statistiques dynamiques
		- Prédit le résultat d'un test
		- On commence ensuite l'instruction suivante prédite
	- ◆ Problème si prédiction erronée
		- On a commencé des calculs inutiles
		- ◆ Vidage du pipeline pour reprendre dans un état correct
			- **Trés couteux en temps**
			- Très pénalisant pour des pipelines profonds

## *Prédiction de branchement*

- ◆ Principes de la prédiction
	- Mémoriser les adresses des branches du programme et regarder celles qui sont souvent atteintes
	- ◆ Exemple
		- $1 \t R0 = R2 3$ <br>2 if R1 = 0 i
		- if  $R1 = 0$  jump suite  $3 \t R3 = 2 \t R1$
		- 4 R4 = R3 + R1
		-
		- suite:<br>5  $R3 = 0$  $R3 = 0$
		- Deux branches : adresses 3 et 5
		- Prédiction : lors du saut conditionnel à l'adresse 2, on prendra la branche la plus souvent atteinte

49

## *Prédiction de branchement*

- Pour plus d'efficacité des prédictions
	- Augmenter la taille du BTB et du BTH
		- ◆ Pour pouvoir gérer plus de branches (BTB)
			- Si BTB trop petit, il ne stocke pas toutes les branches : pas de prédictions possibles pour toutes les branches
		- ◆ Pour avoir un historique plus long et précis (BHT)
		- ◆ Pb : temps d'accès plus long car tables plus grandes
	- Augmenter la qualité de la prédiction avec des algorithmes plus efficaces
	- Pb : prend un temps plus long qu'avec des algorithmes plus simples
	- Dans les 2 cas : augmentation du temps de la prédiction
		- Contraire au besoin de connaître au plus tôt la prédiction
		- Limite la montée en fréquence du processeur
- Efficacité des prédictions
	- En moyenne, autour de 90% des prédictions sont correctes

51

#### *Parallélisation*

- Généralisation de la parallélisation d'exécution d'instructions
	- ◆ On a vu le système du pipeline : plusieurs instructions simultanées en exécution décalée
- Approches complémentaires
	- Ajouter des unités (approche superscalaire)
		- Unités de calculs, de commandes ou même pipeline complet
		- Exemple de l'AMD Athlon 64 : 3 UAL, 3 FPU et 3 unités de décodage d'instructions
		- Permettre l'exécution complète ou partielle de plusieurs séquences instructions en parallèle : multi-thread
	- Jusqu'à 8 threads en même temps (IBM Power8, SPARC M7)
	- Mettre plusieurs processeurs sur la même puce
		- ◆ Approche « multi-core »
- Deux éléments pour fonctionnement
	- Tampon des branches cibles (BTB : Branch Target Buffer)
		- Contient les adresses des branches du programme
	- ◆ Table de l'historique des branchements (BHT : Branch History Table)
		- Mémoriser l'historique des choix de branchements faits précédemment pour faire des prédictions
		- Fonctionnement dépend de l'algorithme utilisé
		- Exemple basique : 2 bits associés à chaque branche
			- 00 : branchement jamais pris jusqu'à présent
			- 01 : branchement parfois pris jusqu'à présent
			- 10 : branchement souvent pris jusqu'à présent
			- ◆ 11 : branchement toujours pris jusqu'à présent
	- ◆ Mise à jour des BTB et BHT pendant l'exécution du programme

50

## *Pipeline – conclusion*

- ◆ Influence de la profondeur du pipeline
	- Avantage d'un pipeline long
		- Plus d'instructions en exécution parallèle
		- Montée en fréquence du processeur facilitée
	- Donc gain en nombre d'instructions exécutées en un temps donné
	- $\triangleleft$  Inconvénient d'un pipeline long
		- Une erreur de prédiction est plus coûteuse
			- Plus d'opérations en cours d'exécution à annuler
	- ◆ Solution globale
		- Trouver le bon compromis entre gain d'un coté et perte de l'autre
		- Améliorer les algorithmes et unités de prédiction de branchement

52

#### *Parallélisation*

- Intérêts de l'ajout d'unités
	- ◆ Peut faire plusieurs calculs/traitements en même temps
- Problèmes de l'ajout d'unité
	- Nécessite plus de synchronisation entre unités
		- ◆ Prend du temps
	- ◆ Pas toujours pleine utilisation de toutes les unités
		- Exemple : on n'a pas forcément des séries de X additions en permanence même après réordonnancement
	- ◆ Coût important en terme de transistors et de place
		- Allongement des distances : temps de propagation
		- Coût de fabrication plus important
	- ◆ Au final : rarement plus de 2 ou 3 unités d'un type

## *Parallélisation : calcul vectoriel*

- ◆ Autre technique
	- Unités de calcul vectoriel
	- Effectuer un même calcul avec plusieurs valeurs en parallèle (vecteur de 4, 2 ou 1 valeurs)
		- Parallélisme SIMD : Single Instruction, Multiple Data

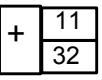

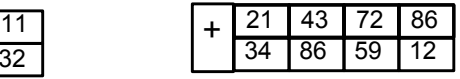

*Addition vectorielle à 4 valeurs*

*Addition standard*

- Avantages
	- Généralement plus simple et moins lourd de paralléliser
		- ◆ En ayant une unité vectorielle avec vecteurs de taille X
		- Que X unités complètes standard non vectorielles

55

## *Parallélisation : multi-core*

- Premières approches du multi-core
	- ◆ Intel Pentium D / XE : approche « basique »
		- Deux processeurs entièrement dupliqués sur la même puce, avec chacun embarquant
			- Unités de commande
			- Unités de calculs
			- Mémoire cache (niveaux L1 et L2)
		- Chaque core communique directement et uniquement avec le chipset via le FSB
			- Pb de performances pour communication entre 2 cores car on passe par le chipset
			- Occupation inutile du FSB avec les communications entre les cores

57

## *Parallélisation : dual-core*

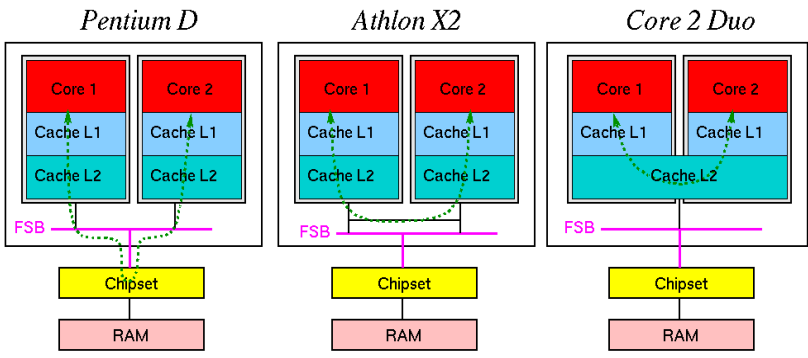

- ◆ Problème dans tous les cas
	- Gérer la cohérence des données entre les caches et la mémoire centrale

# *Parallélisation : multi-core*

- Approche multi-core
	- Mettre plusieurs coeurs de processeurs sur la même puce (le même « die »)
		- ◆ Jusqu'à 32 avec le SPARC M7
		- Mais plus couramment entre 4 et 8
	- Utilité : faire du multi-processeur mais avec un seul
		- Possibilité de multi-processeur sur des cartes mères ayant un seul support physique de processeur
		- Au niveau logiciel, permet l'exécution de threads en parallèle
			- Plusieurs applications en parallèle
			- Plusieurs threads d'une même application

56

## *Parallélisation : dual-core*

- ◆ Approche AMD Athlon 64 X2
	- ◆ 2 cores entièrement dupliqués également mais avec
		- Un bus de communication interne au CPU très rapide entre les 2 cores
		- Améliore les performances de communication entre les 2 cores
- ◆ Approche Intel Core 2 Duo
	- ◆ Duplication des 2 cores mais avec un cache L2 commun
	- Meilleure performance pour communication entre 2 cores
		- ◆ On passe par le cache directement sans passer par un bus dédié ou le FSB
	- Généralisation aujourd'hui du cache commun
		- $\bullet$  Mais au niveau L3
		- ◆ Chaque core embarque son L1 et L2

58

## *Jeux d'instruction*

- Deux grands types de jeux d'instructions
	- CISC : Complex Instruction Set Computing
		- Exemples : processeurs Intel et AMD : familles x86
		- ◆ Fonctionne en modèle mémoire (3,3) généralement
	- ◆ RISC : Reduced Instruction Set Computing
		- Exemples : Oracle Sparc et IBM PowerPC
		- ◆ Et les disparus : DEC Alpha, MIPS, HP PA ...
		- Fonctionne en modèle mémoire (3,0) généralement
- ◆ Différences fondamentales
	- Intructions en nombre réduit pour le RISC
	- Instructions de taille fixe (code opération + opérande) pour le RISC

## *Jeux d'instruction*

- ◆ Exemple de calcul
	- ◆ Faire la somme du registre R1 et de la valeur à l'adresse 100 en mémoire et placer le résultat à l'adresse 200
	- ◆ En CISC
		- Plusieurs types d'additions gérant de multiples modes d'accès en mémoire et aux registres
		- Exemples :  $R =$  accès registre,  $A =$  accès adresse mémoire
			- $\triangle$  ADD R, R, R
		- $\triangle$  ADD R, A, A
		- $\blacklozenge$  ADD A, A, A ....
		- Une seule opération nécessaire :
			- ADD R1, @100, @200

61

## *Jeux d'instructions*

- Codage d'une instruction
	- Sur un nombre de bits, on place le code de l'opération et ses paramètres (adresse mémoire ou registre)
- Exemples (fictifs)
- ◆ CISC
	- ◆ 8 bits instruction (256 instructions)
	- ◆ Adresse mémoire : 16 bits
	- Registre : 4 bits (16 registres généraux)
	- ADD R1, R2, @200: $8 + 4 + 4 + 16 = 32$  bits
	- $\bullet$  ADD R1, @100, @200:8 + 4 + 16 + 16 = 44 bits
- $\triangle$  RISC
	- ◆ 6 bits instruction (64 instructions)
	- Adresse mémoire : 16 bits
	- ◆ Registre : 6 bits (64 registres généraux)
	- $\bullet$  LOAD R2, @100:6+6+16=28 bits
	-

63

## *Jeux d'instructions*

- L'architecture RISC a montré qu'elle était plus performante
- ◆ Tous les processeurs fonctionnent en RISC de nos jours
	- ◆ Pour un processeur avec un jeu d'instruction CISC
		- Traduction interne des instructions CISC en micro-opérations de type RISC
		- C'est le cas pour tous les processeurs AMD et Intel x86
	- Apparition de ce fonctionnement avec le PentiumPro chez Intel
- ◆ Autre avantage de la traduction en micro-instructions
- Permet une meilleure gestion des unités de calculs et d'optimiser le code grâce à un réordonnancement des micro-instructions
- ◆ Certains processeurs RISC transforment aussi les instructions natives RISC en micro-instructions internes
	- Exemple : PowerPC d'IBM

#### $\triangle$  Fn RISC

- Calculs uniquement avec des registres
- ◆ Accès en mémoire : uniquement 2 types
	- Lecture mémoire vers un registre
	- Écriture mémoire à partir d'un registre
- ◆ Exemple précédent : besoin de 3 instructions
	- LOAD R2, @100 ADD R3, R1, R2  $(R3 = R1 + R2)$ STORE R3, @200
- Conséquence sur nombre de registres d'un mode (3,0)
- Un processeur RISC possèdent beaucoup plus de registres généraux qu'un processeur CISC
	- ◆ Premier CPU x86 (CISC) : 8 registres
	- Architecture SPARC (RISC) : entre 72 et 640
		- Généralement 160

## *Jeux d'instructions*

- Taille de codage des instructions
	- ◆ RISC : taille fixe
		- Tout tient en 32 bits pour notre exemple
	- ◆ CISC : taille variable
		- Selon le nombre d'adresses mémoires codées dans l'instruction
- ◆ Parallélisation facilitée en RISC
	- ◆ On sait que tous les 32 bits il y a une instruction
	- Peut commencer à lire une nouvelle instruction sans avoir fini de décoder la précédente
- ◆ Parallélisation plus compliquée en CISC
	- Doit décoder les premiers 32 bits pour savoir si l'instruction est complète ou si on doit lire les 32 bits suivants pour l'avoir en entier
	- Durée d'exécution de l'instruction variable (selon nombre accès mémoire, registres …)
- $\bullet$  ADD R3, R1, R2:6+6+6+6=24 bits 63 même programme par une optimisation de leur exécution 64 RISC compense l'augmentation du nombre d'instructions pour un

# *Conclusion sur performances*

- Techniques pour augmenter les performances
	- ◆ Augmentation de la fréquence de fonctionnement
	- Parallélisation pour exécuter plusieurs instructions simultanément
		- ◆ Pipeline
			- ◆ Prédiction de branchement
		- Réordonnancement des séquences d'instructions
		- Duplication des unités de calculs et commandes
		- Unités de calculs vectoriels
		- Architecture multi-core
	- ◆ Mémoire cache
	- ◆ Jeu d'instruction (interne) de type RISC

62

## *Jeux d'instructions*

## *Conclusion sur les performances*

- ◆ Problèmes
	- Ne peut pas jouer sur tous les points en même temps car interdépendances
	- ◆ Exemples
		- Augmentation de la taille du pipeline
			- Permet montée en fréquence
			- Mais réduit efficacité de la parallélisation
		- Augmentation de la prédiction de branchement
			- Diminue les aléas de contrôle
			- Mais limite la montée en fréquence
	- ◆ Recherche du meilleur compromis entre tous ces points

67

69

## *Exemple : AMD Athlon 64*

- Étude des éléments d'un processeur (relativement) récent
	- ◆ AMD Athlon 64
	- Commercialisé entre 2003 et 2008
	- Décliné en plusieurs versions et modèles
	- ◆ Y compris une version dual-core
- Caractéristiques générales
	- ◆ Processeur avec jeu d'instructions x86
	- ◆ Fréquence : de 1,8 à 3,2 Ghz
	- ◆ Cache L1 de taille 2 x 64 Ko
	- ◆ Cache L2 de taille 512 Ko ou 1024 Ko selon modèle
		-

#### *Exemple : AMD Athlon 64*

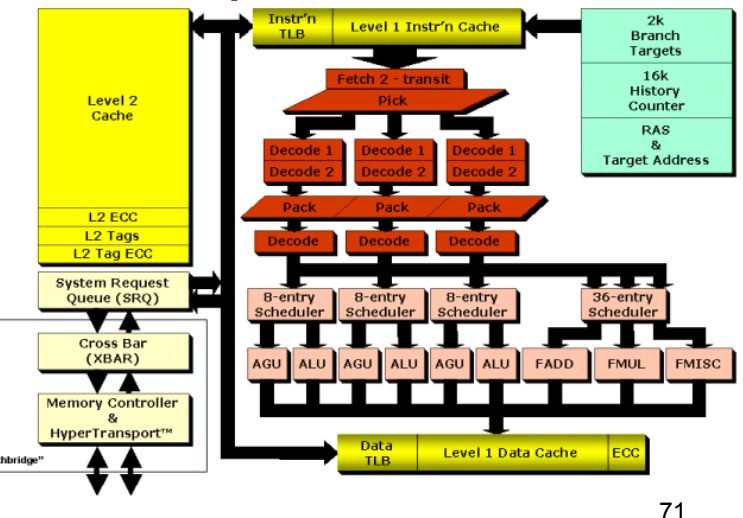

## *Exemple de l'Athlon 64 & Evolution des performances*

*Exemple : AMD Athlon 64*

- ◆ Cache L1
	- ◆ 64 Ko pour données et 64 Ko pour instructions
	- Taille d'une ligne : 64 octets
	- Associatif par ensemble de 2 (2-way associative)
	- Ecriture différée : write-back
	- Latence : 3 cycles d'horloge
- ◆ Cache L2
	- ◆ 512 Ko ou 1024 Ko
	- Taille d'une ligne : 64 octets
	- Associatif par ensemble de 16 (16-way associative)
	- Latence : 5 cycles d'horloge
- $\bullet$  L1 et L2 sont exclusifs  $\begin{array}{c} 69 \\ 70 \end{array}$ ◆ Pre-fetching pour charger en avance des données/instructions dans le cache L2

68

## *Exemple : AMD Athlon 64*

- ◆ Mémoire cache
	- *Level 1 instruction cache* : cache L1 pour instructions
	- *Level 1 data cache* : cache L1 pour données
	- *Level 2 cache* : cache L2
	- *TLB* : tampon de traduction anticipée
	- Cache pour correspondance entre adresses virtuelles et physiques
	- *ECC* : contrôle de parité pour vérifier l'intégrité des données

## *Exemple : AMD Athlon 64*

- ◆ Prédiction de branchement
	- *2k branch targets* : tampon des branches cibles d'une taille de 2 Ko
	- *16k history counter* : table de l'historique des branchements, taille de 16 Ko
- ◆ Communication avec mémoire
	- *Memory Controller, System Request Queue, Cross Bar*
	- Le contrôleur mémoire est intégré au processeur pour l'Athlon 64 au lieu d'être dans le pont nord du chipset

73

## *Exemple : AMD Athlon 64*

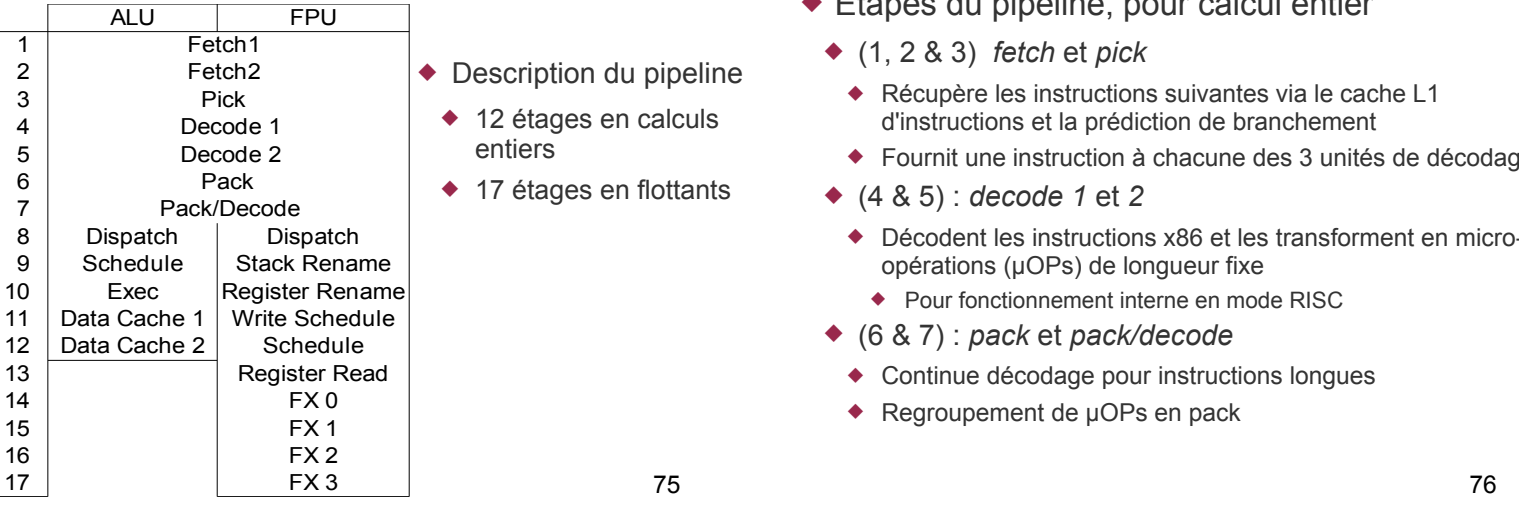

## *Exemple : AMD Athlon 64*

- Étapes du pipeline, pour calcul entier (suite)
	- (8 & 9) *dispatch* et *schedule*
		- Les packs sont distribués aux unités de calcul (ALU, FPU selon les µOPs)
	- (10) *exec*
		- ◆ Exécution des µOPs
	- (11 & 12) *data cache 1* et *2*
		- Accès en cache L1 de données, en lecture et/ou écriture selon les µOPs
			- ◆ Lecture pour chargement dans un registre
			- Écriture résultat d'un calcul

#### *Exemple : AMD Athlon 64*

- ◆ Réalisation du pipeline, exécution des instructions
	- Eléments en plusieurs exemplaires
		- ◆ 3 unités de calculs entiers : ALU
			- Calculs simples (addition, ou, décalage ...) en 1 cycle d'horloge
			- Multiplication : 3 cycles d'horloge en 32 bits et 5 en 64 bits
		- 3 unités de calculs d'adresses mémoire : AGU
		- ◆ 3 unités de calculs flottants : FADD, FMUL, FMISC
		- Qui font aussi les calculs scalaire MMX, 3D Now!, SSE1 et 2
		- 3 unités de décodage et gestion de l'exécution des instructions
			- 3 blocs *Decode1/Decode2* et éléments suivants

74

#### *Exemple : AMD Athlon 64*

- Étapes du pipeline, pour calcul entier
	- (1, 2 & 3) *fetch* et *pick*
		- Récupère les instructions suivantes via le cache L1 d'instructions et la prédiction de branchement
		- Fournit une instruction à chacune des 3 unités de décodage
	- (4 & 5) : *decode 1* et *2*
		- Décodent les instructions x86 et les transforment en microopérations (µOPs) de longueur fixe
			- ◆ Pour fonctionnement interne en mode RISC
	- (6 & 7) : *pack* et *pack/decode*
		- Continue décodage pour instructions longues
		- ◆ Regroupement de µOPs en pack

#### *Exemple : AMD Athlon 64*

- 105 millions de transistors
- Consommation électrique : 90 Watts
- « Die » de 193 mm2

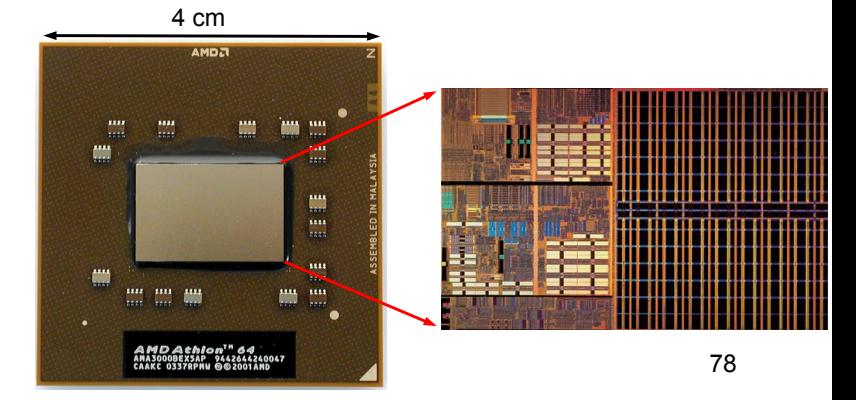

### *Mesures de performances*

- ◆ Plusieurs types de calcul des performances
	- ◆ IPC : Instruction Per Cycle
		- Nombre moyen d'instructions exécutées par cycle d'horloge
		- Dépend du programme utilisé
		- Nombre d'accès mémoire, entrée/sortie, aléas générés pour le pipeline ...
		- ◆ Exemple
		- AMD Athlon XP : 2 à 2,5 instructions par cycle d'horloge
		- ◆ Intel P4 : 1,5 à 2 instructions par cycle d'horloge
	- IPC > 1 car parallélisation généralisée dans le processeur
	- ◆ MIPS : Millions d'Instructions Par Seconde
		- $\triangleleft$  MIPS = Fréquence (en Mhz) x IPC

79

## *Loi de Moore*

- En 1965, Gordon Moore (PDG d'Intel) prédit
	- ◆ Que le nombre de transistors utilisés dans les circuits intégrés doublerait tous les ans
		- ◆ En prenant en compte
			- Les avancées technologiques
			- ◆ Les coûts de fabrication
	- ◆ Prédiction réactualisée en 1975
	- ◆ Doublement tous les 2 ans au lieu de tous les ans
		- Complexité grandissante des circuits
	- ◆ Doublement de la puissance de calcul tous les 18 mois

81

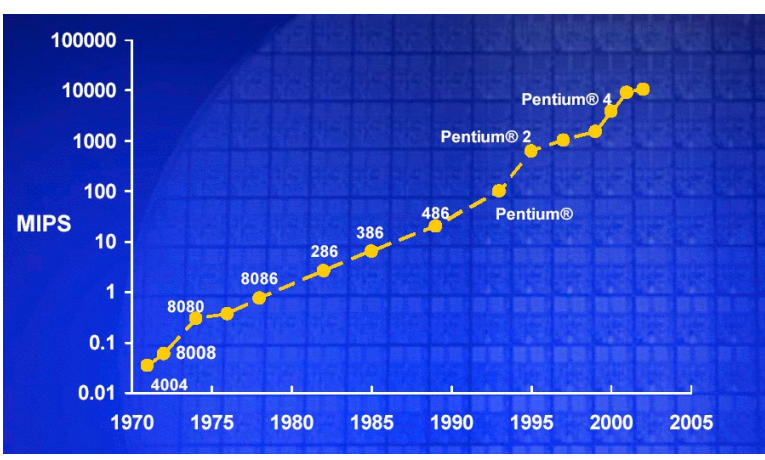

# *Loi de Moore*

## *Mesures de performances*

- ◆ Pour comparer les performances des processeurs
	- ◆ Utilise un benchmark
		- Logiciel réalisant un certain calcul/traitement
		- On exécute ce même traitement sur tous les processeurs pour pouvoir comparer le temps d'exécution
	- 2 benchmarks pour calculs
		- ◆ Spec Int 2000 : calculs sur des entiers
		- ◆ Spec Fp 2000 : calculs sur des flottants
	- ◆ Il existe de très nombreux autres types de benchmarks

80

## *Loi de Moore*

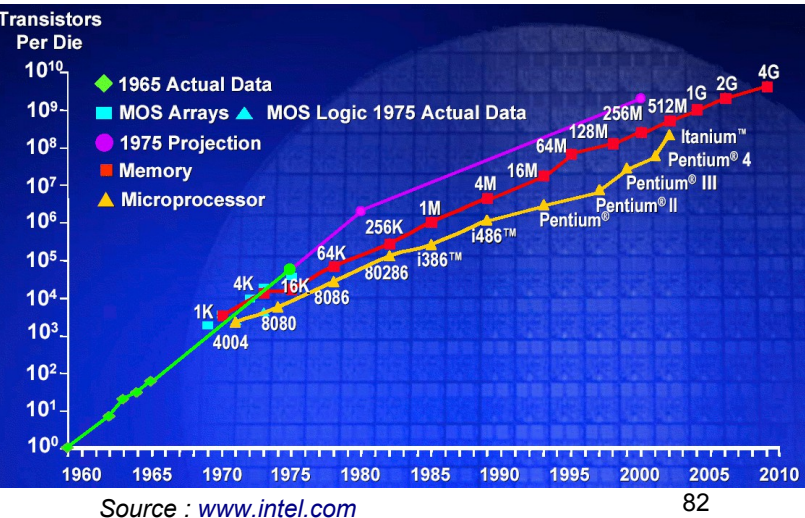

*Visualisation évolution CPU*

- ◆ 3 processeurs Intel pour ordinateurs portables
	- Toujours plus de transistors, de cache
	- Mais toujours diminution de la finesse de gravure

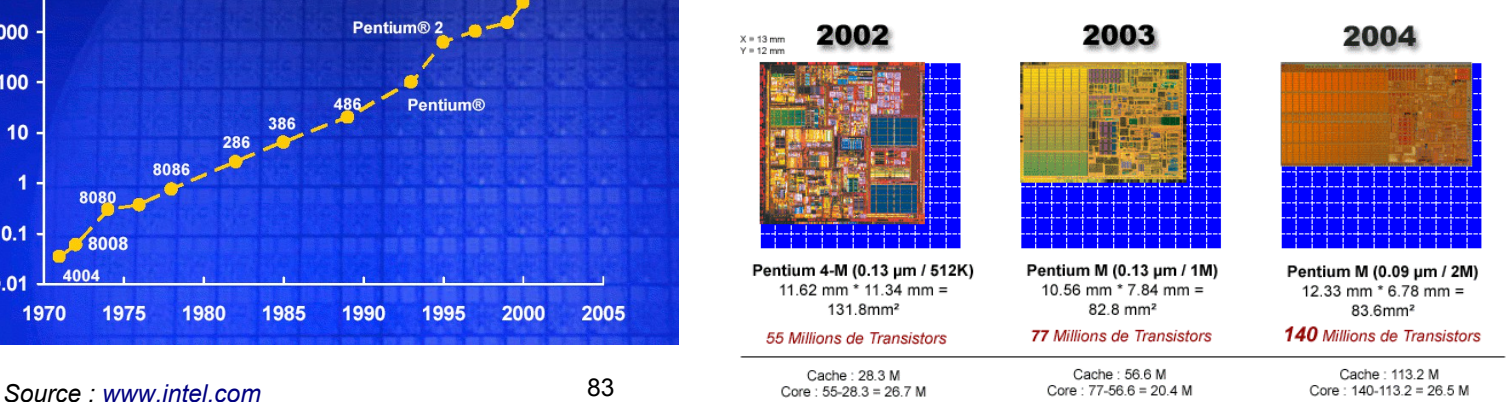